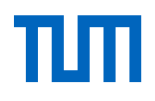

# TUMonline – My Studies

The service portal for your degree program Introduction - summer semester 2024

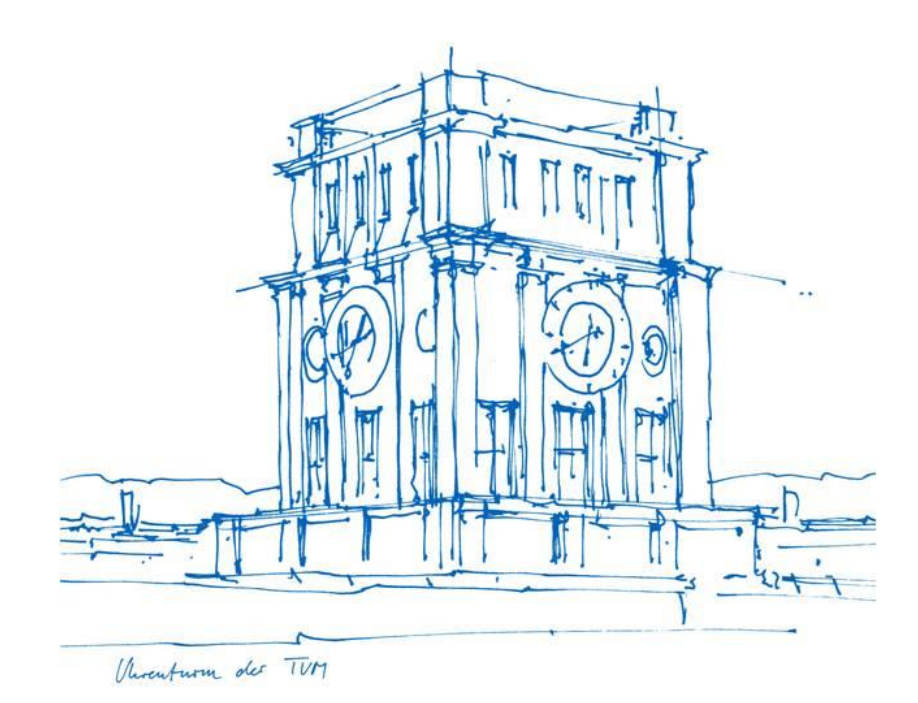

#### My Studies – My studies progress - Areas

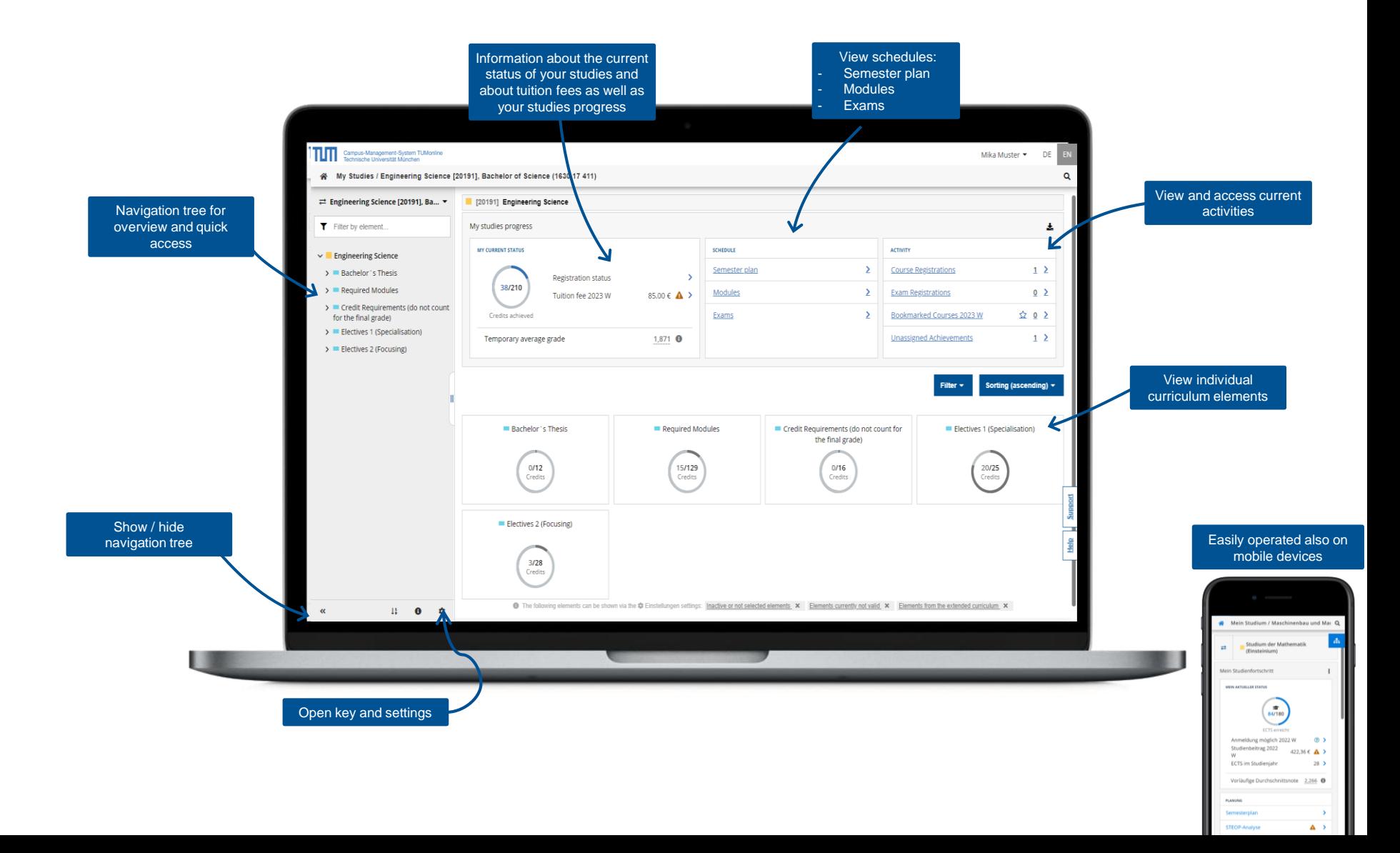

## My Studies – Studies progress - Actions

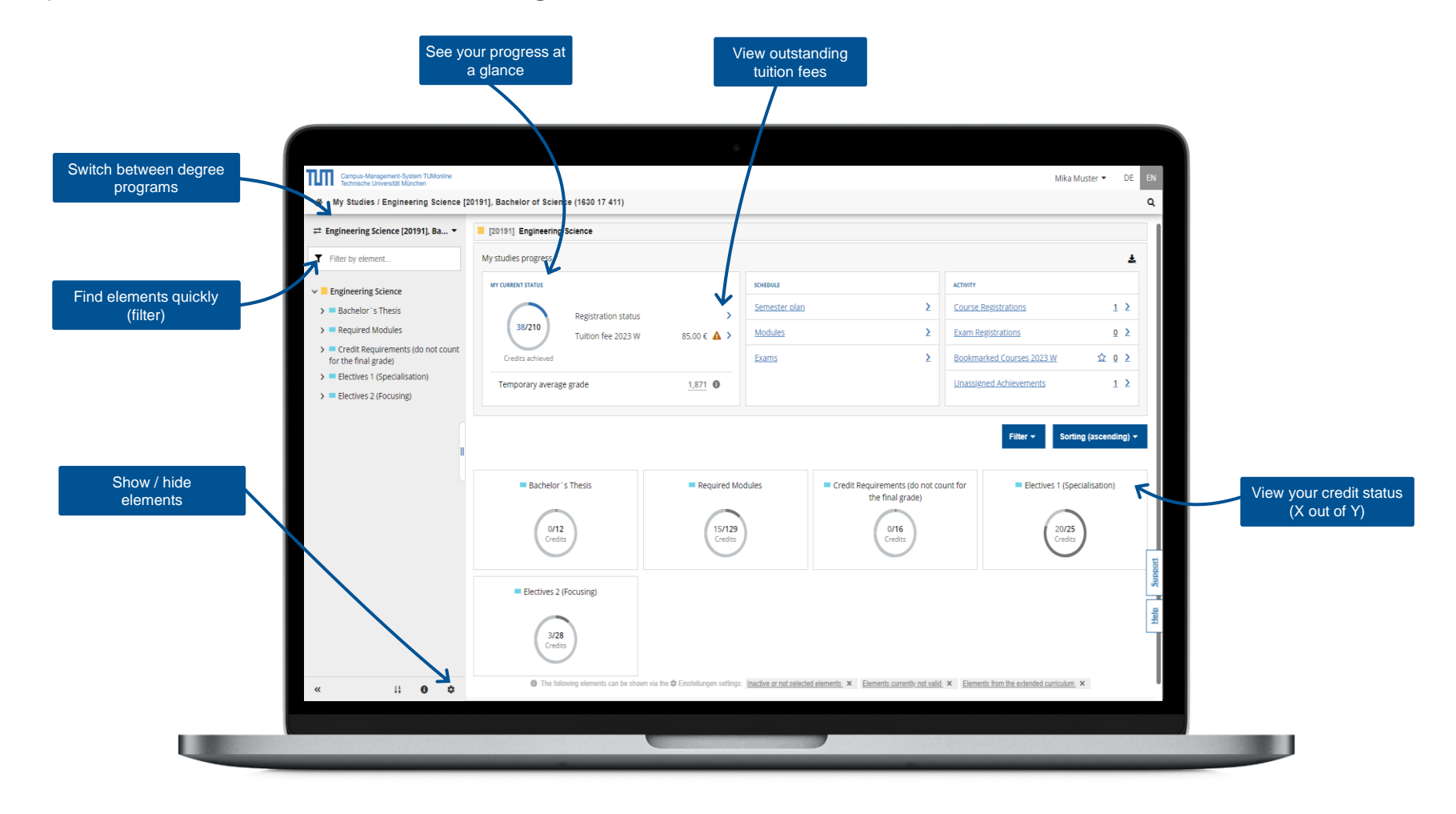

## My Studies – Scheduling – Course view

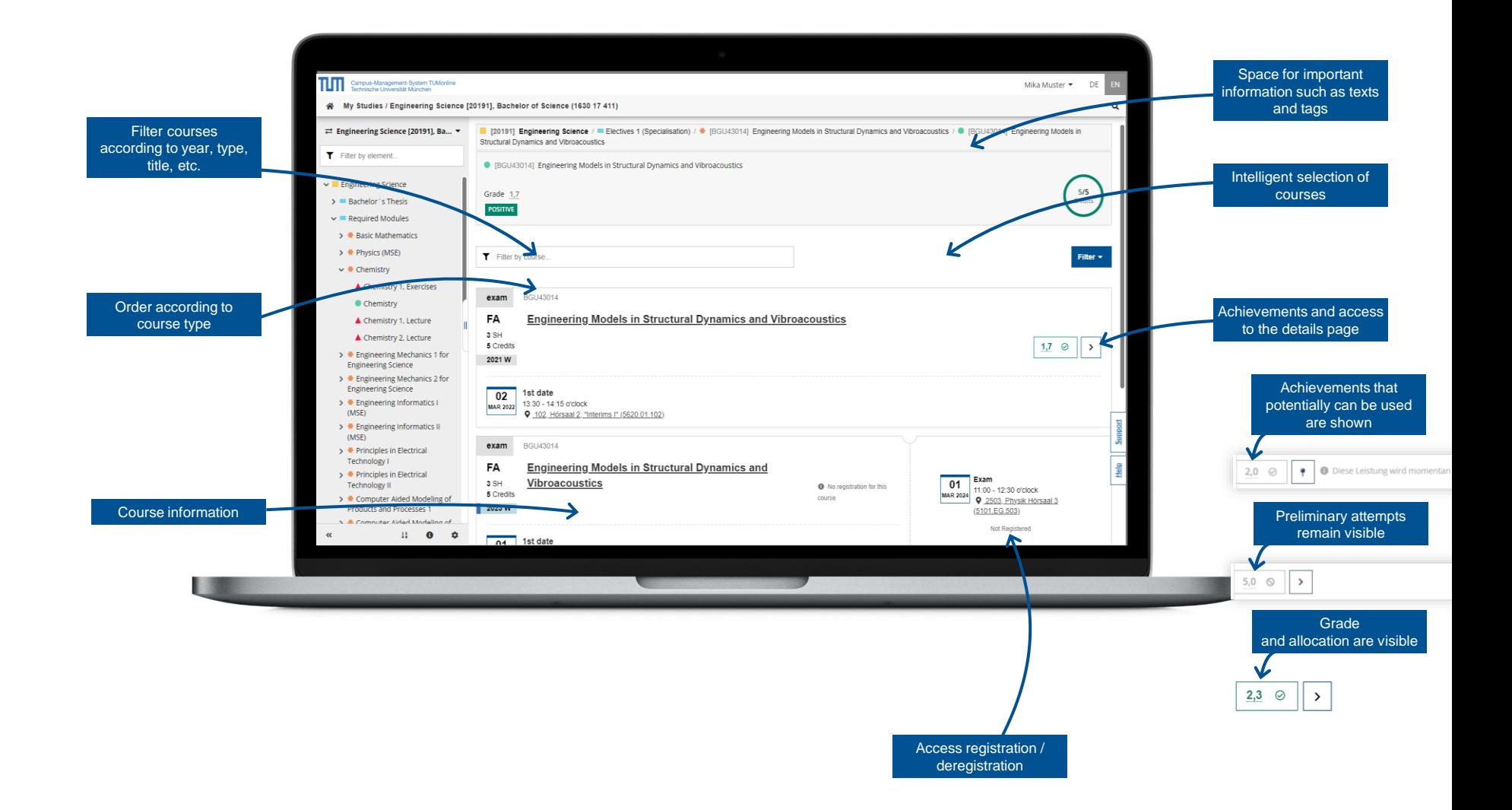

## My Studies – Schedule – Semester plan view

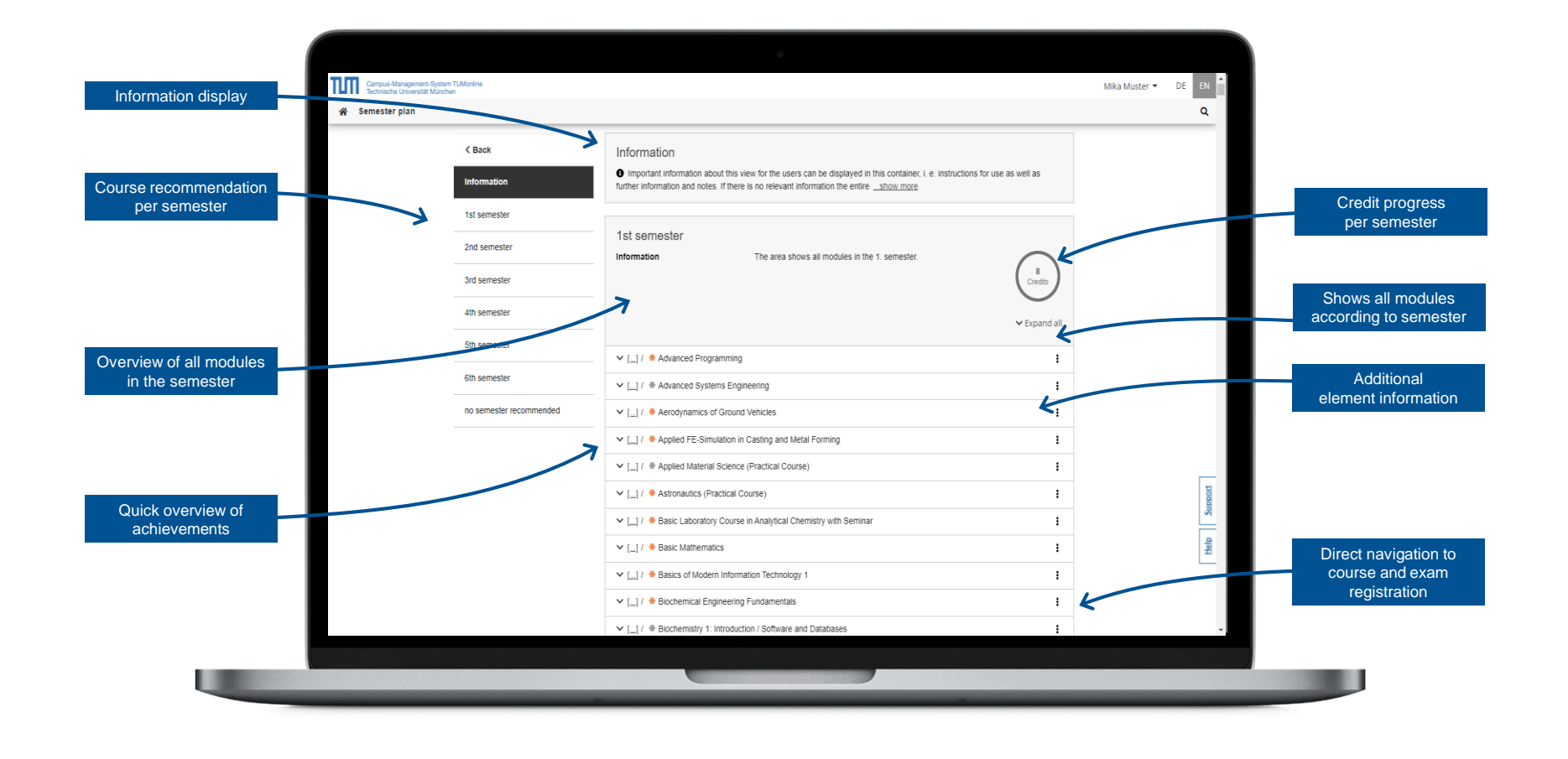

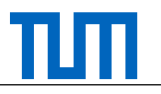

# My Studies – Schedule – Modules

**DESCRIPTION** 

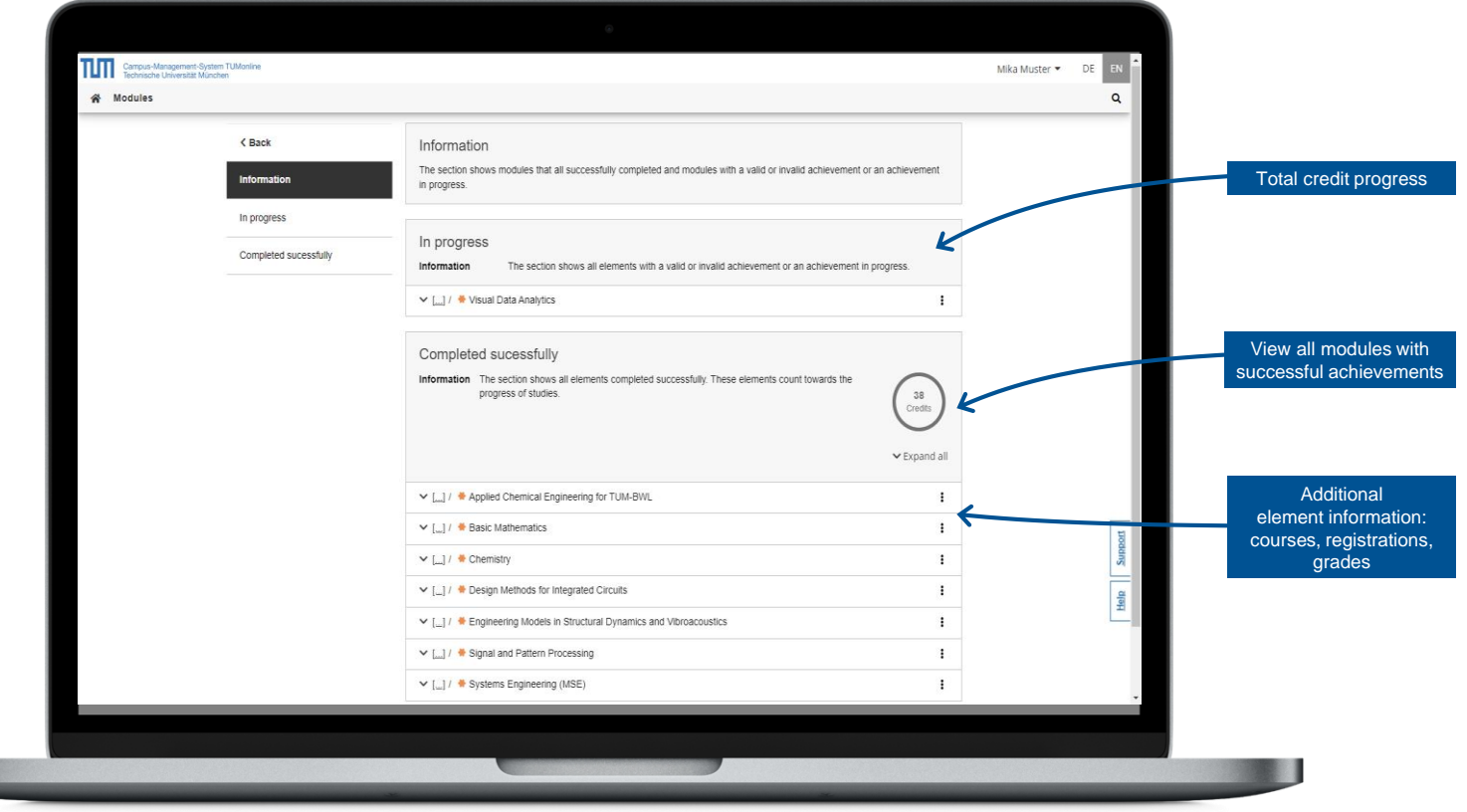

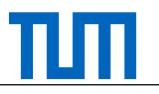

#### My Studies – Schedule – Exams

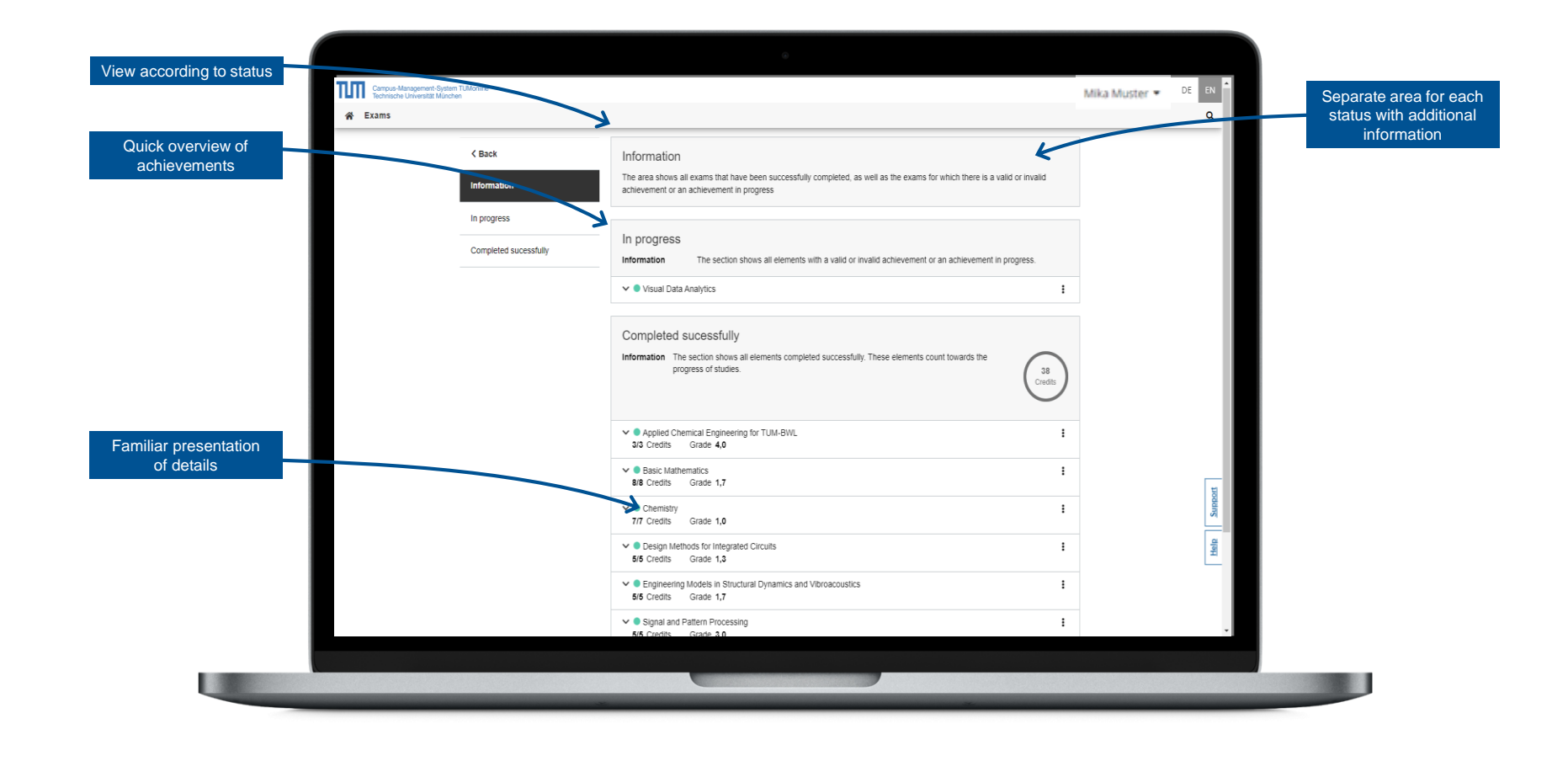

#### My Studies – Unassigned achievements

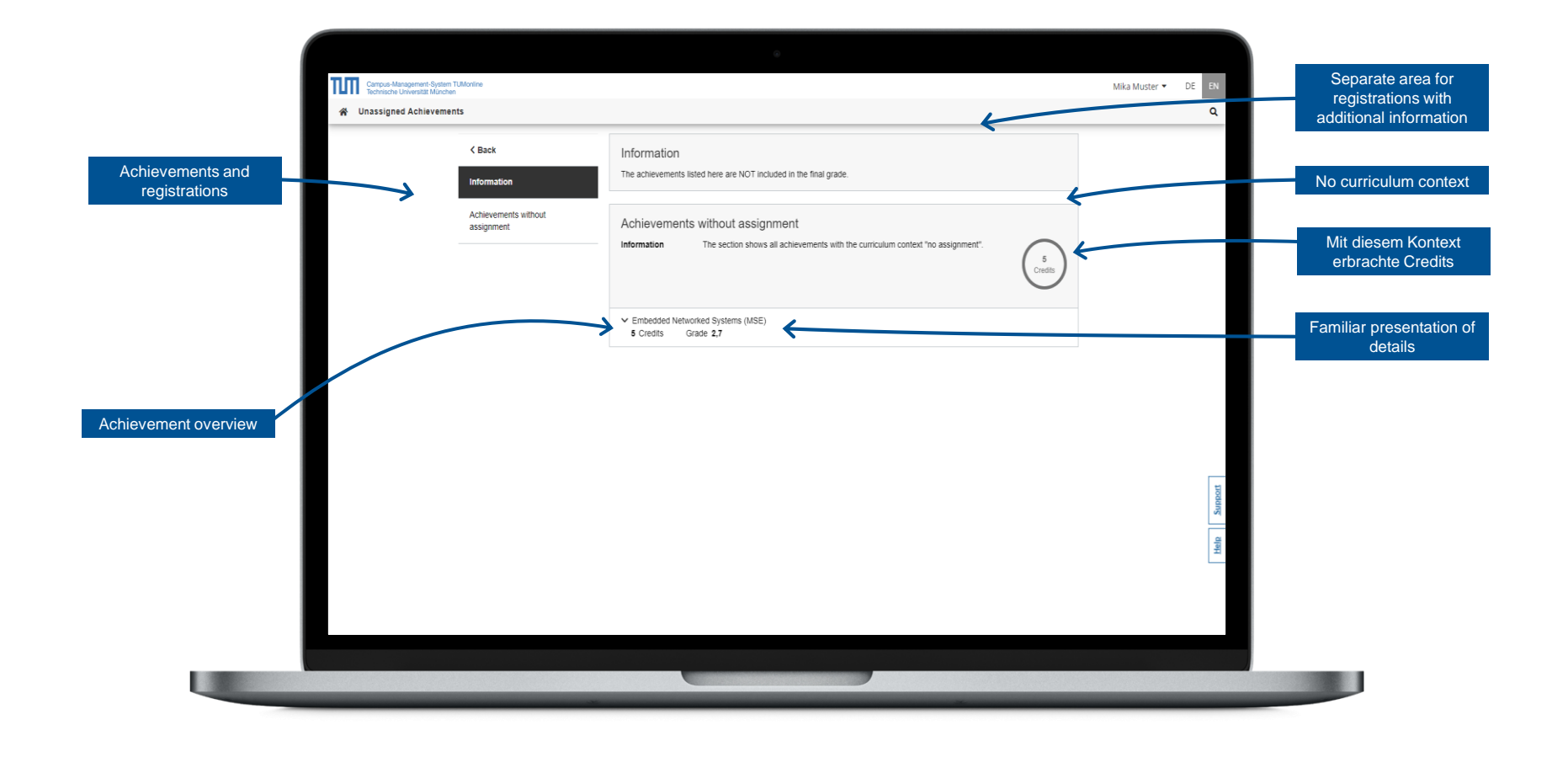

# My Studies – Activity – Course Registrations

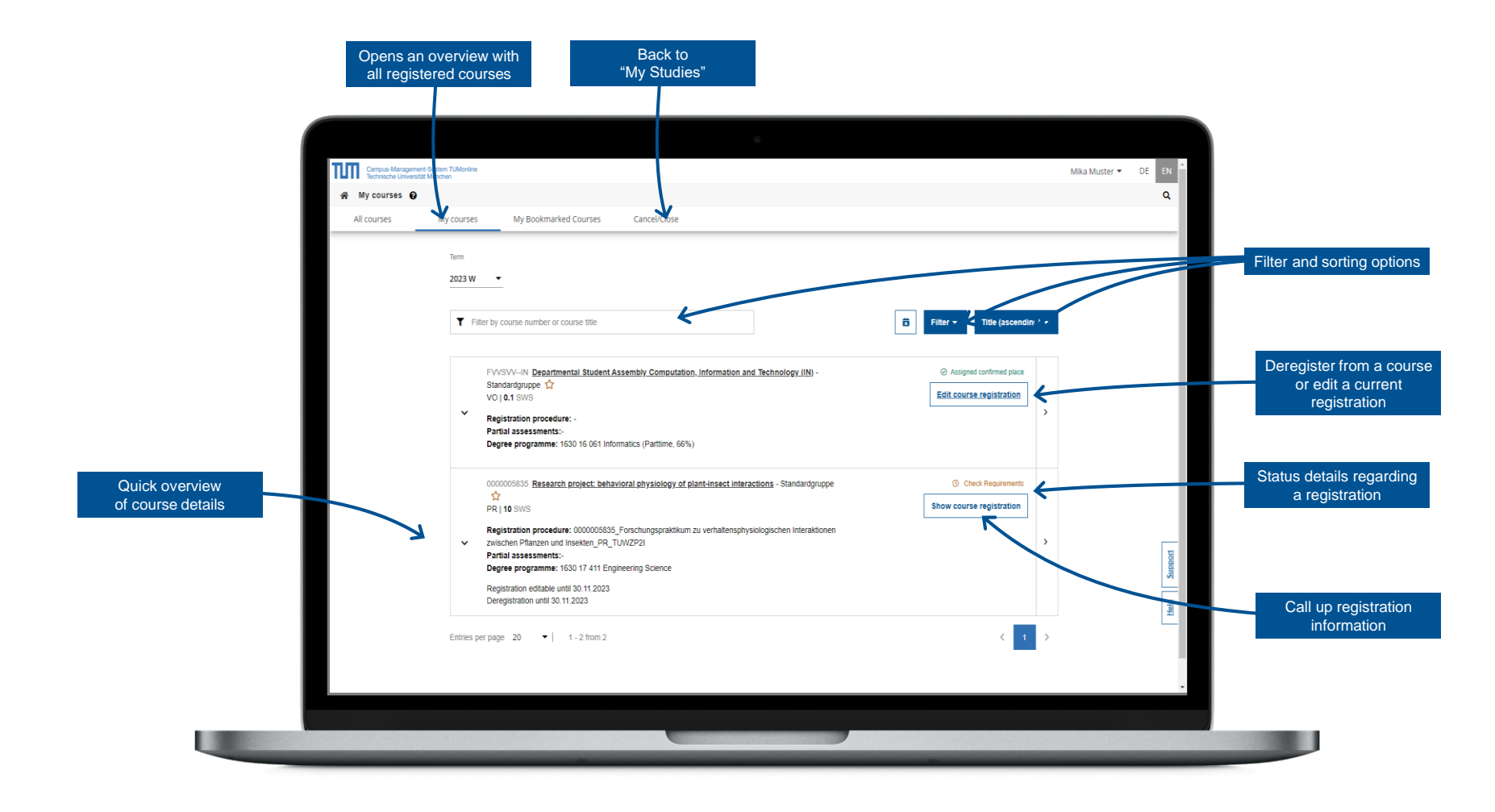

Further Information:<https://collab.dvb.bayern/display/TUMdocs/Courses>

# My Studies – Activity – Exam Registrations

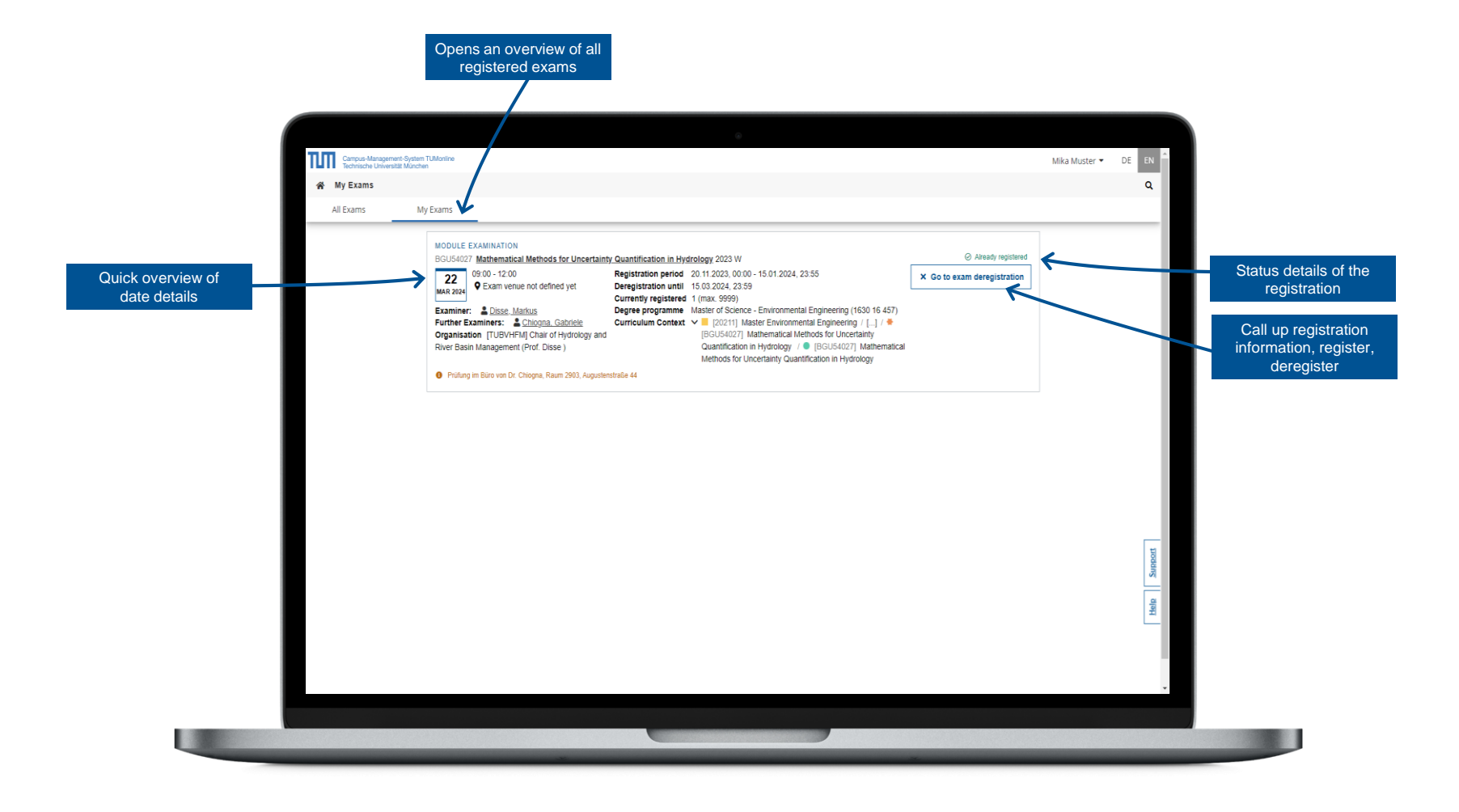

Further Information:<https://collab.dvb.bayern/display/TUMdocs/Exams>